# **tidyr and purrr**

**Colin Rundel**

**2019-10-07**

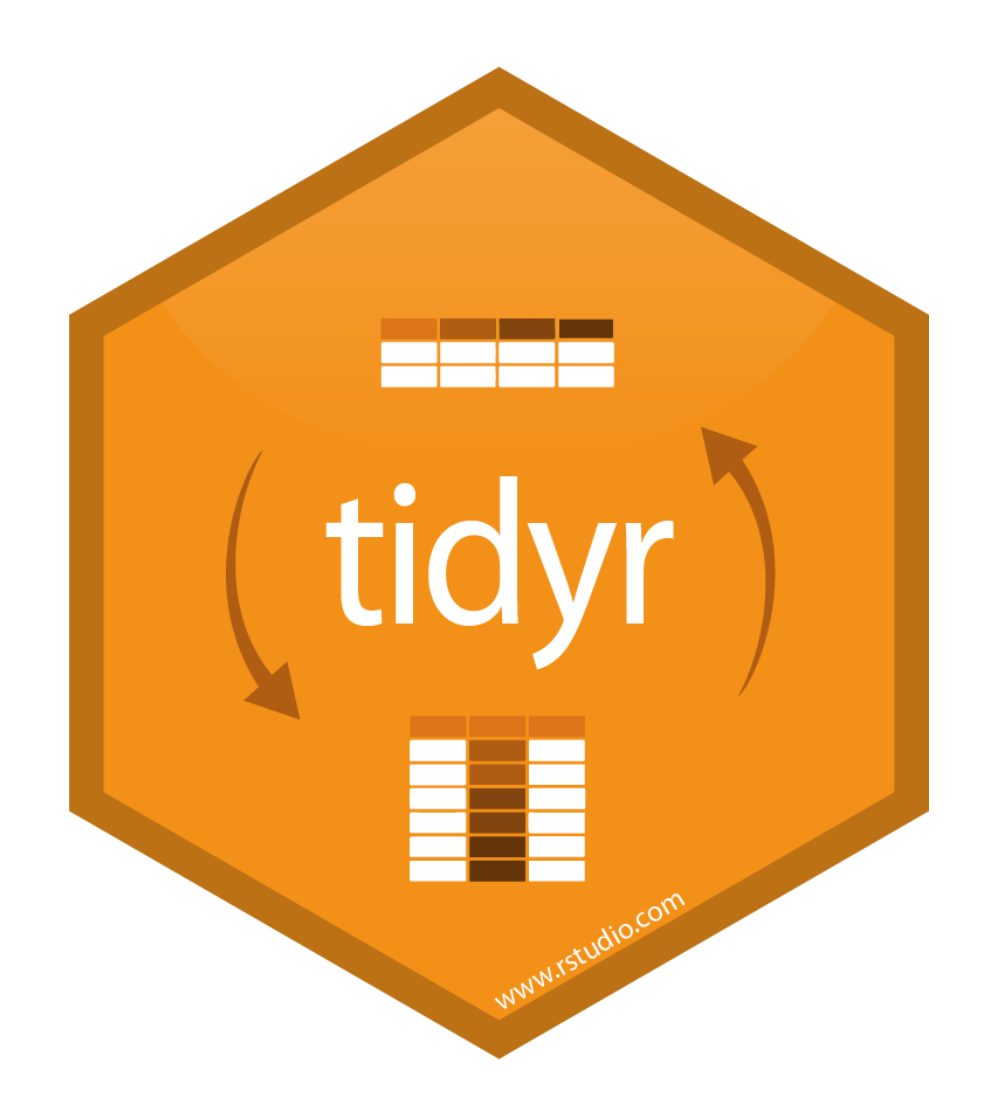

## **Example - Grades**

#### Is the following data tidy?

```
(grades = tibble(
    name = c("Alice", "Bob", "Carol", "Dave"),
   hw<sub>-1</sub> = c(19, 18, 18, 19),
   hw_2 = c(19, 20, 20, 19),
   hw_3 = c(18, 18, 18, 18),
   hw_4 = c(20, 16, 17, 19),
   exam<sub>-1</sub> = c(89, 77, 96, 86),
   exam_2 = c(95, 88, 99, 82)))
HH + \wedge tibble: \wedge \times 7
```
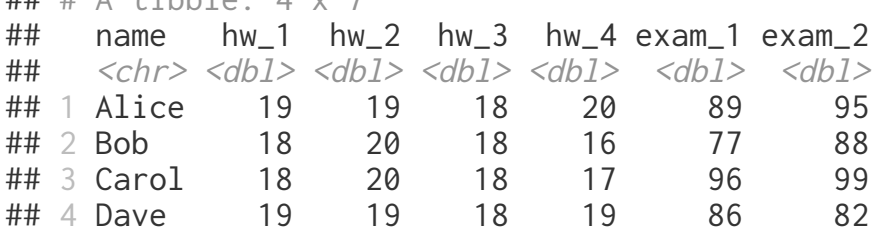

This is an example of *wide* data, which is almost never *tidy*.

## **Updating** tidyr

The current version of tidyr installed in Noteable is slightly out of date (v0.8.3 vs v1.0.0). To fix this run the following,

```
lib = Sys.getenv("R_LIBS_USER")
dir.create(lib, recursive=TRUE, showWarnings=FALSE)
install.packages("tidyr", lib=lib)
```
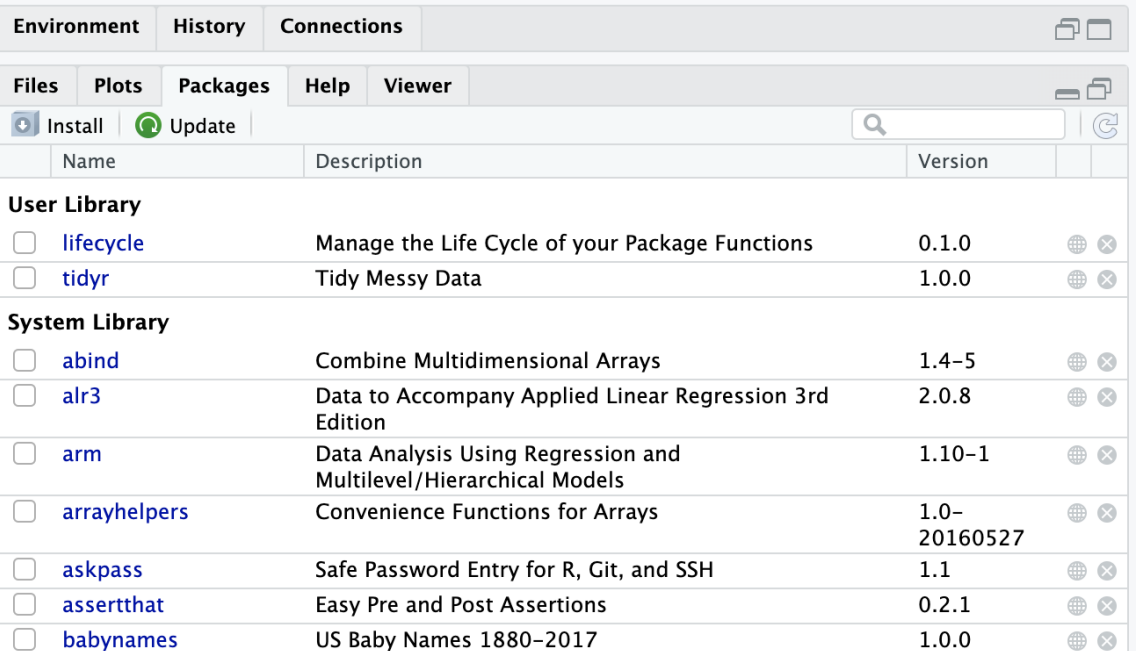

## **Wider <-> Longer**

wide

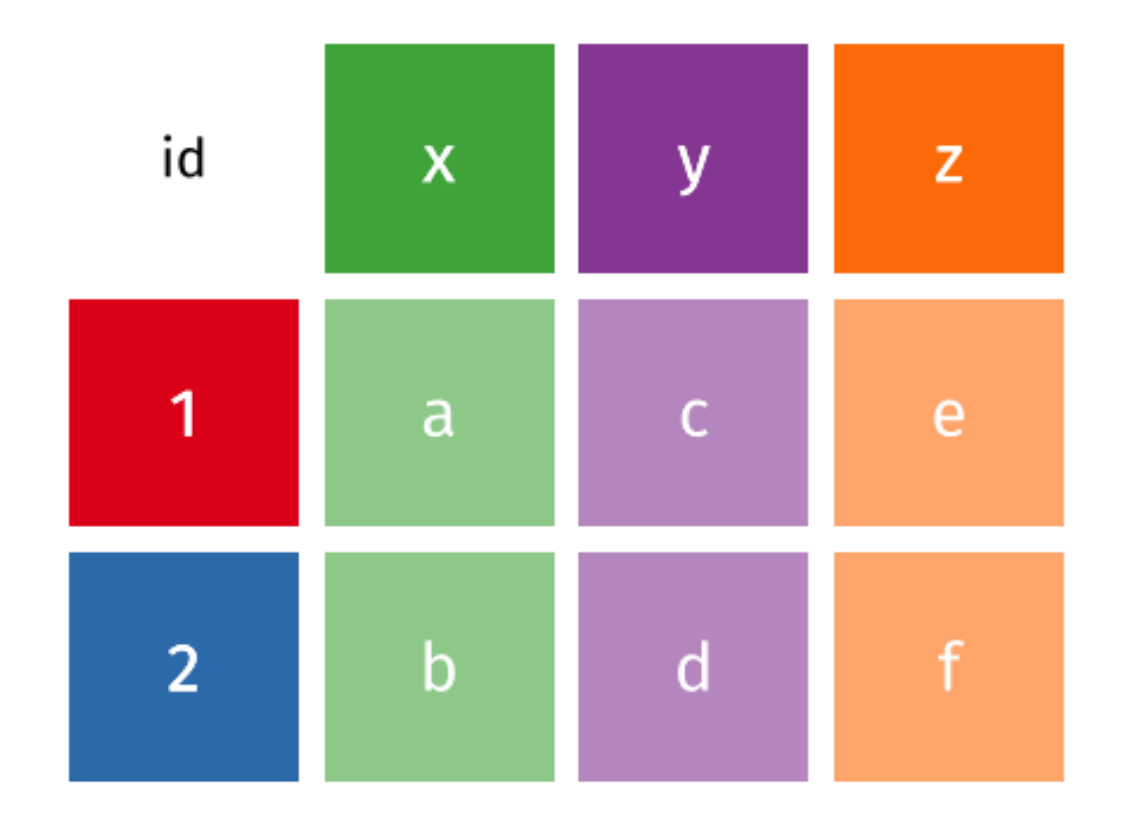

From Mara Averick's [tidyexplain](https://github.com/batpigandme/tidyexplain/tree/pivot) repo

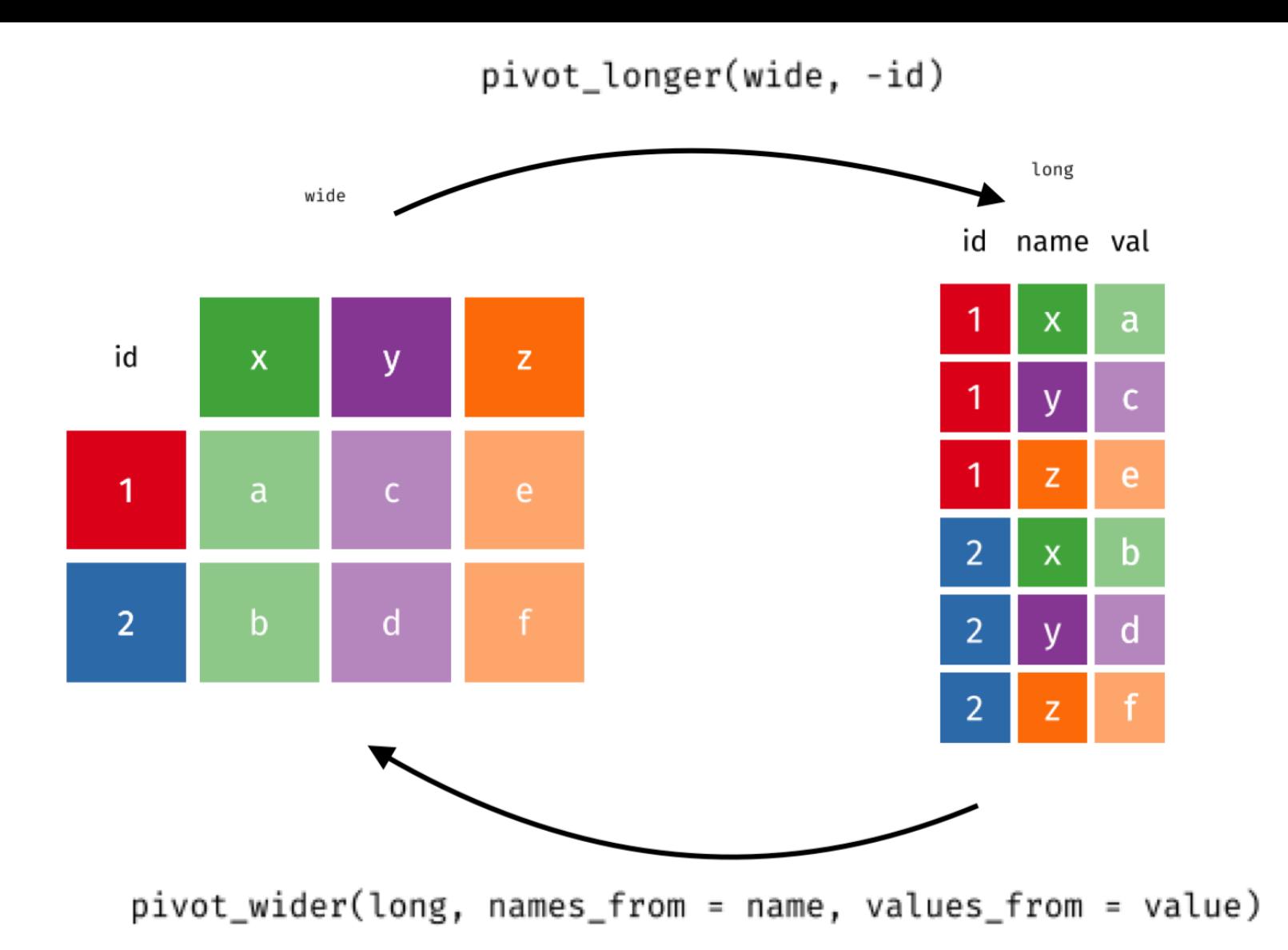

#### pivot\_longer

pivot\_longer(table, cols = -country, names\_to = "year", values\_to = "cases")

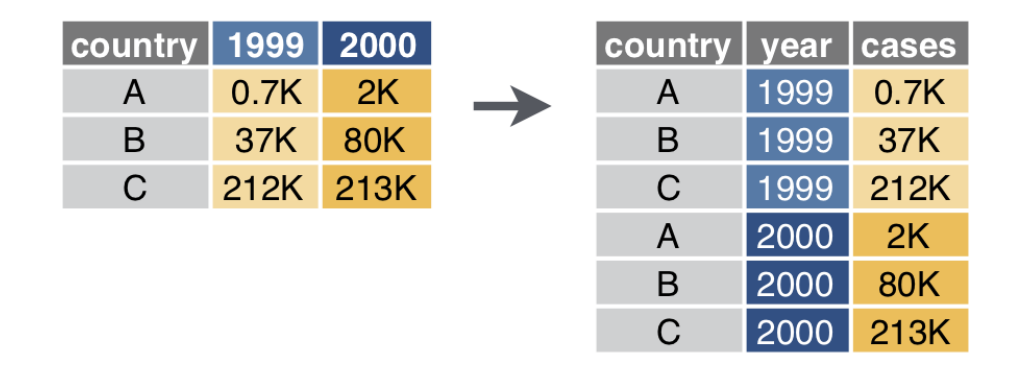

#### pivot\_wider

pivot\_wider(table, id\_cols = country:year, names\_from = type, values\_from = count)

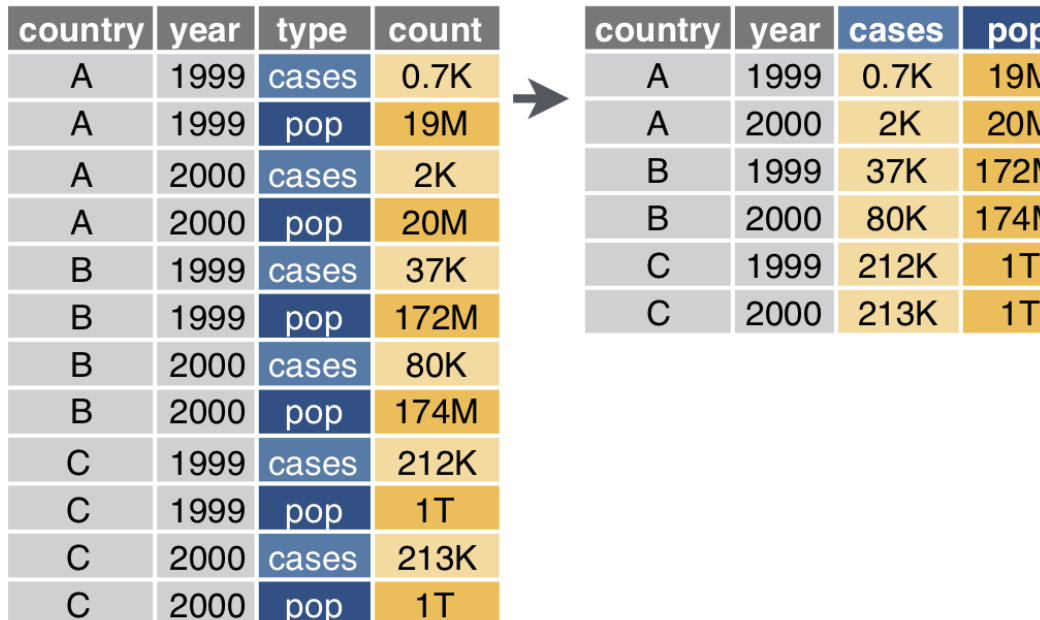

V

### **Separate**

separate(table,  $col = rate$ ,  $sep = "/", into = c("cases", "pop")$ )

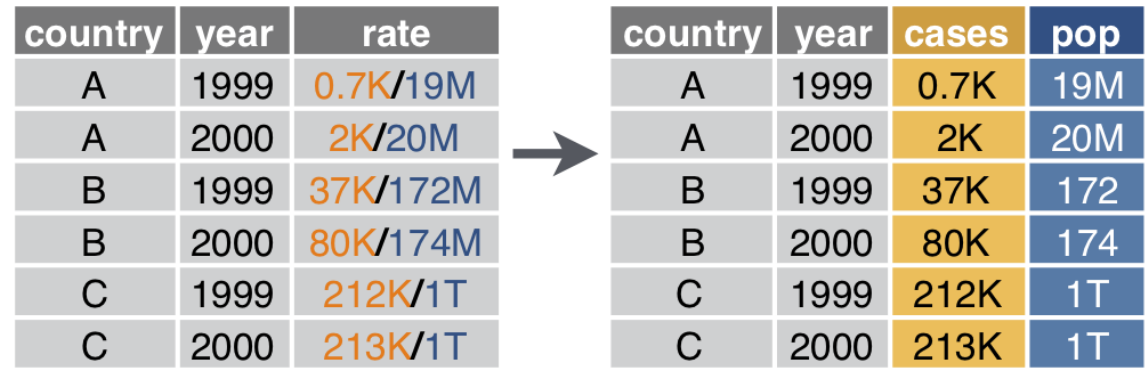

### **Unite**

unite(table, century, year, col = "year", sep = "")

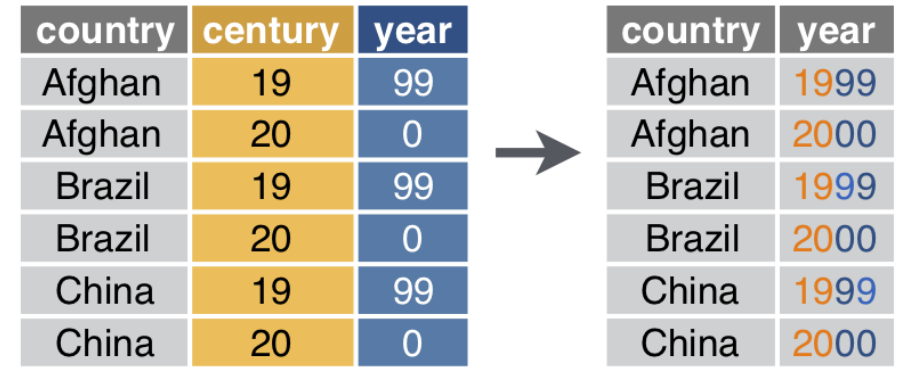

## **Example 1 - Summarizing Grades**

#### Is the following data tidy?

```
(grades = tibble(
    name = c("Alice", "Bob", "Carol", "Dave"),
   hw_1 = c(19, 18, 18, 19),
   hw_2 = c(19, 20, 20, 19),
   hw_3 = c(18, 18, 18, 18),
   hw 4 = c(20, 16, 17, 19),
   exam<sub>-1</sub> = c(89, 77, 96, 86),
   exam_2 = c(95, 88, 99, 82)))
HH + \wedge tibble: \wedge \vee 7
```
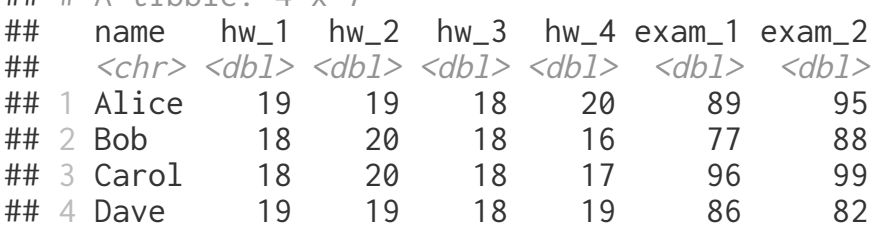

How would we calculate a final score based on the following formula,

$$
\text{score} = 0.6\, \frac{\sum \text{hw}_i}{80} + 0.4\, \frac{\sum \text{exam}_j}{200}
$$

## **Semi-tidy approach**

```
grades %>%
   mutate(
    hw\_{avg} = (hw\_{1}+hw\_{2}+hw\_{3}+hw\_{4})/4,
    exam\_{avg} = (exam\_{1}+exam\_{2})/2 ) %>%
   mutate(
    overall = 0.4*(exam_avg/100) + 0.6*(hw_avg/20) )
```
## # A tibble: 4 x 10 ## name hw\_1 hw\_2 hw\_3 hw\_4 exam\_1 exam\_2 hw\_avg exam\_avg overall ## <chr> <dbl> <dbl> <dbl> <dbl> <dbl> <dbl> <dbl> <dbl> <dbl> ## 1 Alice 19 19 18 20 89 95 19 92 0.938 ## 2 Bob 18 20 18 16 77 88 18 82.5 0.87 ## 3 Carol 18 20 18 17 96 99 18.2 97.5 0.938 ## 4 Dave 19 19 18 19 86 82 18.8 84 0.899

What is problematic about this approach?

## **Wide -> Long (**pivot\_longer**)**

tidyr::pivot\_longer(grades, cols = hw\_1:exam\_2, names\_to = "assignment", values\_to = "score")

 $\#$   $\#$   $\#$  A tibble: 24 x 3 ## name assignment score  $\#$   $\#$   $\langle$   $\langle$   $\rangle$   $\langle$   $\langle$   $\rangle$   $\langle$   $\rangle$   $\langle$   $\langle$   $\rangle$   $\rangle$   $\langle$   $\langle$   $\rangle$   $\rangle$   $\langle$   $\langle$   $\rangle$   $\rangle$   $\langle$   $\langle$   $\rangle$   $\rangle$   $\langle$   $\langle$   $\rangle$   $\rangle$   $\langle$   $\langle$   $\rangle$   $\langle$   $\rangle$   $\langle$   $\rangle$   $\langle$   $\rangle$   $\langle$   $\rangle$   $\langle$   $\rangle$   $\langle$  ## 1 Alice hw 1 19 ## 2 Alice hw\_2 19 ## 3 Alice hw\_3 18  $\#$  4 Alice hw 4 20 ## 5 Alice exam\_1 89 ## 6 Alice exam\_2 95 ## 7 Bob hw 1 18 ## 8 Bob hw\_2 20 ## 9 Bob hw\_3 18 ## 10 Bob hw 4 16 ## # … with 14 more rows

```
tidyr::pivot_longer(grades, cols = hw_1:exam_2, 
names_to = c("type", "id"), names_sep = "_",
 values_to = "score")
```
 $\#$   $\#$  A tibble: 24 x 4

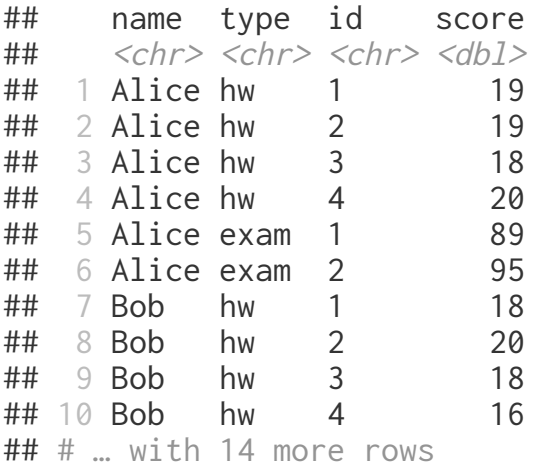

## **Tidy approach?**

```
grades %>%
    tidyr::pivot_longer(
     cols = hw_1:exam_2,
     names_to = c("type", "id"), names\_sep = "__", values_to = "score"
    ) %>% 
    group_by(name, type) %>%
   summarize(total = sum(score))\# # \# A tibble: 8 \times 3
## # Groups: name [4]
## name type total
\## <chr> <chr> <dbl>
## 1 Alice exam 184
```

```
## 2 Alice hw 76
## 3 Bob exam 165
## 4 Bob hw 72
## 5 Carol exam 195
## 6 Carol hw 73
## 7 Dave exam 168
## 8 Dave hw 75
```
## **Long -> Wide (**pivot\_wider**)**

```
grades %>%
   tidyr::pivot_longer(
    \text{cols} = \text{hw}_1 \text{: exam}_2,
    names_to = c("type", "id"), names_sep = "_",
     values_to = "score"
   ) %>% 
   group_by(name, type) %>%
   summarize(total = sum(score)) %>%
   tidyr::pivot_wider(
     names_from = type, values_from = total
   )
```

```
\# \# A tibble: 4 x 3
## # Groups: name [4]
## name exam hw
\## <chr> <dbl> <dbl>
## 1 Alice 184 76
## 2 Bob 165 72
## 3 Carol 195 73
## 4 Dave 168 75
```
# **Apply functions**

## **Apply functions**

The apply functions are a collection of tools for functional programming in R, they are variations of the map function found in many other languages

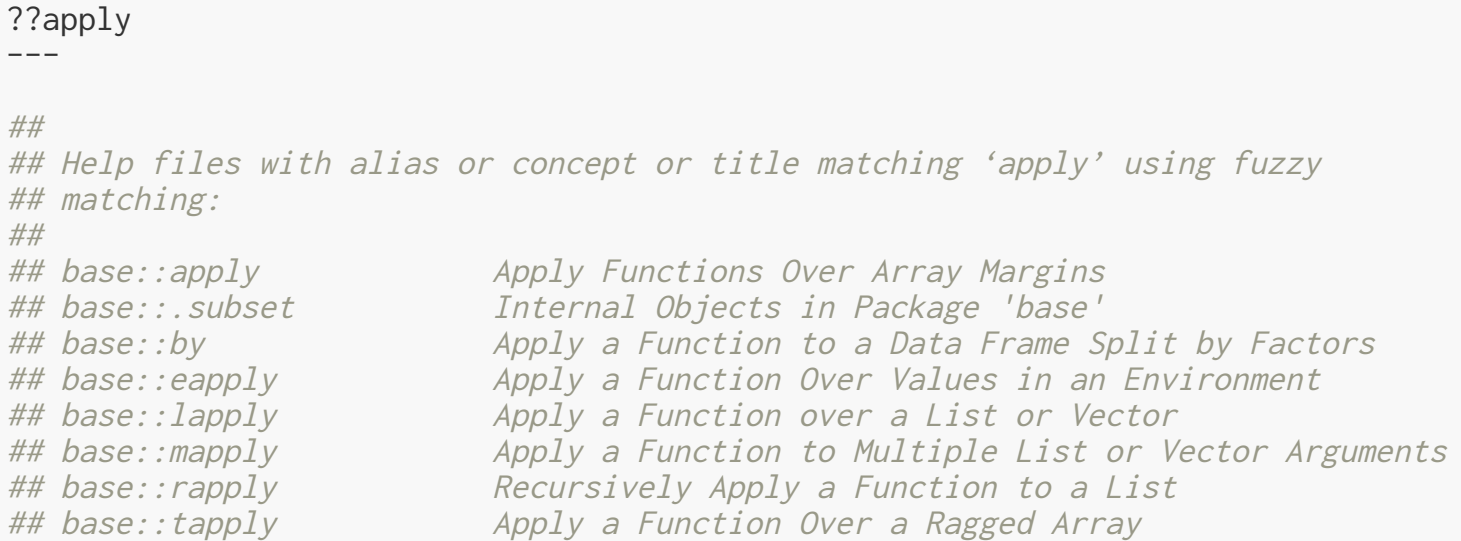

# **lapply**

Usage: lapply(X, FUN, ...)

lapply returns a list of the same length as x, each element of which is the result of applying FUN to the corresponding element of X.

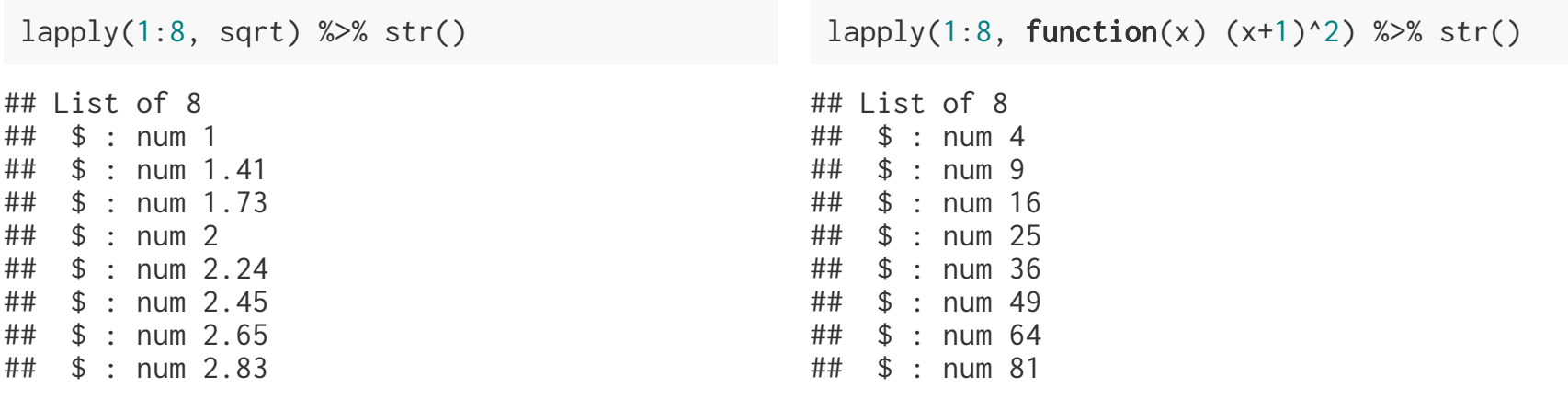

lapply(1:8, function(x, pow)  $x$  pow, pow=3) % $>$ % str()

## List of 8 ## \$ : num 1 ## \$ : num 8 ## \$ : num 27 ## \$ : num 64 ## \$ : num 125 ## \$ : num 216 ## \$ : num 343 ## \$ : num 512

lapply(1:8, function(x, pow)  $x$ <sup>2</sup>pow,  $x=2$ ) % $>$ % str()

## List of 8 ## \$ : num 2 ## \$ : num 4 ## \$ : num 8 ## \$ : num 16 ## \$ : num 32 ## \$ : num 64 ## \$ : num 128 ## \$ : num 256

# **sapply**

Usage: sapply(X, FUN,  $\ldots$ , simplify = TRUE, USE. NAMES = TRUE) sapply is a *user-friendly* version and wrapper of lapply, it is a *simplifying* version of lapply. Whenever possible it will return a vector, matrix, or an array.

sapply(1:8, sqrt)

## [1] 1.000000 1.414214 1.732051 2.000000 2.236068 2.449490 2.645751 2.828427

```
sapply(1:8, function(x) (x+1)^2)
```
## [1] 4 9 16 25 36 49 64 81

sapply(1:8, function(x)  $c(x, x^2, x^3, x^4)$ )

## [,1] [,2] [,3] [,4] [,5] [,6] [,7] [,8] ## [1,] 1 2 3 4 5 6 7 8 ## [2,] 1 4 9 16 25 36 49 64 ## [3,] 1 8 27 64 125 216 343 512 ## [4,] 1 16 81 256 625 1296 2401 4096 sapply(1:8, function(x) list(x,  $x^2$ ,  $x^3$ ,  $x^4$ )) ## [,1] [,2] [,3] [,4] [,5] [,6] [,7] [,8] ## [1,] 1 2 3 4 5 6 7 8 ## [2,] 1 4 9 16 25 36 49 64 ## [3,] 1 8 27 64 125 216 343 512 ## [4,] 1 16 81 256 625 1296 2401 4096

```
sapply(2:6, seq)
## [[1]]
## [1] 1 2
## 
## [[2]]
## [1] 1 2 3
## 
## [[3]]
## [1] 1 2 3 4
## 
## [[4]]
## [1] 1 2 3 4 5
## 
## [[5]]
## [1] 1 2 3 4 5 6
```
## **[ls]apply and data frames**

We can use these functions with data frames, the key is to remember that a data frame is just a fancy list.

```
df = data.frame(a = 1:6, b = \text{letters}[1:6], c = c(\text{TRUE}, \text{FALSE}))
 lapply(df, class) %>% str()
## List of 3
## $ a: chr "integer"
## $ b: chr "factor"
## $ c: chr "logical"
sapply(df, class)
\# \# a b c
## "integer" "factor" "logical"
```
## **other less common applies**

- apply(X, MARGIN, FUN,  $\ldots$ ) applies a function over the rows or columns of a data frame, matrix or array
- vapply(X, FUN, FUN.VALUE,  $\ldots$ , USE.NAMES = TRUE) is similar to sapply, but has a enforced return type and size
- mapply(FUN, ..., MoreArgs = NULL, SIMPLIFY = TRUE, USE.NAMES = TRUE) like sapply but will iterate over multiple vectors at the same time.
- rapply(object, f, classes = "ANY", deflt = NULL, how =  $c("unlist", "replace",$ "list"),  $\dots$ ) - a recursive version of lapply, behavior depends largely on the how argument
- eapply(env, FUN,  $\ldots$ , all.names = FALSE, USE.NAMES = TRUE) apply a function over an environment.

## **Exercise 1**

Using the sw\_people data set in the repurrrsive package, extract the names of all of the characters using:

- a for loop
- one of the apply functions

Start by examining the structure of the data using RStudio's viewer,

library(repurrrsive) View(sw\_people)

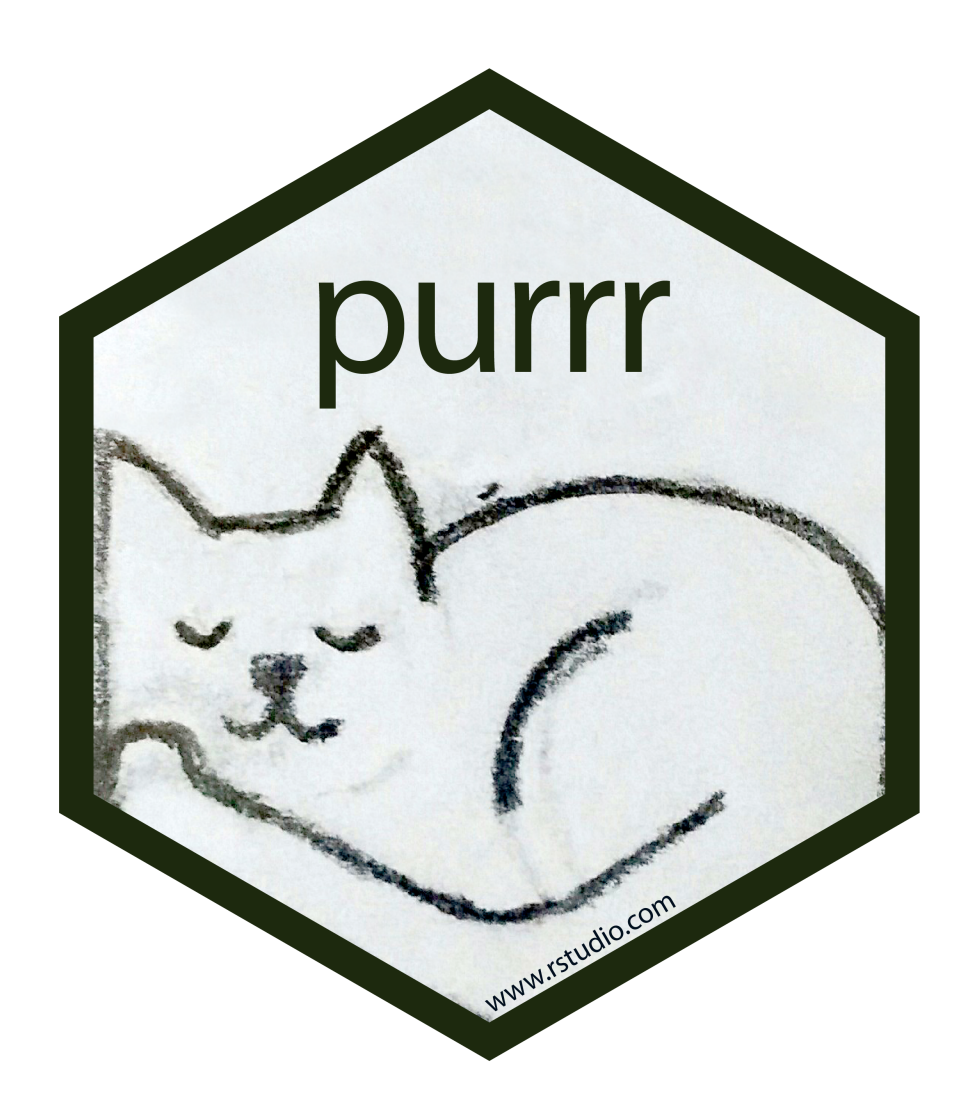

## **Map functions**

Basic functions for looping over an object and returning a value (of a specific type) replacement for lapply/sapply/vapply.

- map() returns a list.
- map\_lgl() returns a logical vector.  $\bullet$
- map\_int() returns a integer vector.  $\bullet$
- map\_dbl() returns a double vector.  $\bullet$
- map\_chr() returns a character vector.
- map\_dfr() returns a data frame by row binding.
- map\_dfc() returns a data frame by column binding.
- $walk()$  returns nothing, call function exclusively for its side effects

## **Type Consistency**

R is a weakly / dynamically typed language which means there is no simple way to define a function which enforces the argument or return types. This flexibility can be useful at times, but often it makes it hard to reason about your code and requires more verbose code to handle edge cases.

```
x = list(rnorm(1e3),rnorm(1e3),rnorm(1e3))map_dbl(x, mean)## [1] -0.009105024 0.035028661 -0.027726877
map_chr(x, mean)
## [1] "-0.009105" "0.035029" "-0.027727"
map_int(x, mean)
```
## Error: Can't coerce element 1 from a double to a integer

## **Shortcut - Anonymous Functions**

An anonymous function is one that is never given a name (assigned to a variable)

```
sapply(1:5, function(x) x^*(x+1))
```
## [1] 1 8 81 1024 15625

purrr lets us write anonymous functions using one sided formulas where the argument is given by . or .x for map and related functions.

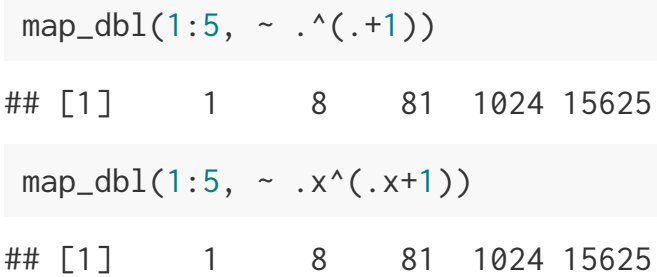

## **Shortcut - Anonymous Functions -** map2

Functions with the map2 prefix work the same as the map functions but they iterate over two objects instead of one. Arguments in an anonymous function are instead given by  $\cdot$  x and  $\cdot$  y (or  $\cdot$  . 1 and  $\cdot$  . 2) respectively.

```
map2_db1(1:5, 1:5, \sim .x^(0.0+1))## [1] 1 8 81 1024 15625
map2_db1(1:5, 1:5, \sim ..1^(..2+1))
## [1] 1 8 81 1024 15625
map2_chr(letters[1:5], LETTERS[1:5], paste0)
## [1] "aA" "bB" "cC" "dD" "eE"
```
## **Purrr shortcut - Lookups**

Very often we want to extract only certain (named) values from a list, purrr provides a shortcut for this operation when you provide either a character or numeric value instead of a function to apply.

```
map\_int(x, "a")## [1] 1 5
map_dbl(x, c("c", "e"))## [1] 4 8
map_{chr}(x, list(3, "d"))## [1] "3" "7"
                                             map_df(x, 3)\# \# A tibble: 2 \times 3
                                             ## d e f
                                             \## \langleint> \langleint> \langleint>
                                            ## 1 3 4 NA
                                            ## 2 7 8 9
                                             map_dfc(x, 3)\# \# \# A tibble: 1 \times 5
                                            ## d e d1 e1 f
                                            ## <int> <int> <int> <int> <int>
                                            ## 1 3 4 7 8 9
x = list(list(a=1L, b=2L, c=list(d=3L, e=4L)) list(a=5L,b=6L,c=list(d=7L,e=8L,f=9L)))
```

```
x = list(list(a=1L, b=2L, c=list(d=3L, e=4L)), list(a=5L,b=6L,c=list(d=7L,e=8L,f=9L)))
 map(x, list(3,"f"))## [[1]]
## NULL
## 
## [[2]]
## [1] 9
 map\_int(x, list(3, "f")## Result 1 must be a single integer, not NULL of length 0
 map_int(x, list(3,"f"), .default=NA)
## [1] NA 9
```
## **Exercise 2**

Using the sw\_people data set again, generate a tidy data frame (tibble) containing as many details as possible.

## **list columns**

```
d = tibble(name = purrr::map_chr(sw_people, "name"),
    starships = purrr::map(sw_people, "starships")
 )
 d
\# \# \# A tibble: 87 x 2
## name starships
\# \# \leq \leq \frac{1}{1} \leq \frac{1}{1} \leq \frac{1}{1} \leq \frac{1}{1} \leq \frac{1}{1} \leq \frac{1}{1} \leq \frac{1}{1} \leq \frac{1}{1} \leq \frac{1}{1} \leq \frac{1}{1} \leq \frac{1}{1} \leq \frac{1}{1} \leq \frac{1}{1## 1 Luke Skywalker <chr [2]>
## 2 C-3PO <NULL> 
## 3 R2-D2 <NULL> 
## 4 Darth Vader <chr [1]>
## 5 Leia Organa <NULL> 
## 6 Owen Lars <NULL> 
## 7 Beru Whitesun lars <NULL> 
\# \# 8 R5-D4 <NULL>
## 9 Biggs Darklighter <chr [1]>
## 10 Obi-Wan Kenobi <chr [5]>
## # … with 77 more rows
```

```
d %>%
  mutate(
     n_starships = purrr::map_int(starships, length)
   )
```

```
## # A tibble: 87 x 3
## name starships n_starships
# \langle \rangle \langle \rangle \langle \r## 1 Luke Skywalker <chr [2]> 2
## 2 C-3PO <NULL> 0
## 3 R2-D2 <NULL> 0
## 4 Darth Vader <chr [1]> 1
## 5 Leia Organa <NULL> 0
## 6 Owen Lars <NULL> 0
## 7 Beru Whitesun lars <NULL> 0
## 8 R5-D4 <NULL> 0
## 9 Biggs Darklighter <chr [1]> 1
## 10 Obi-Wan Kenobi <chr [5]>
## # … with 77 more rows
```
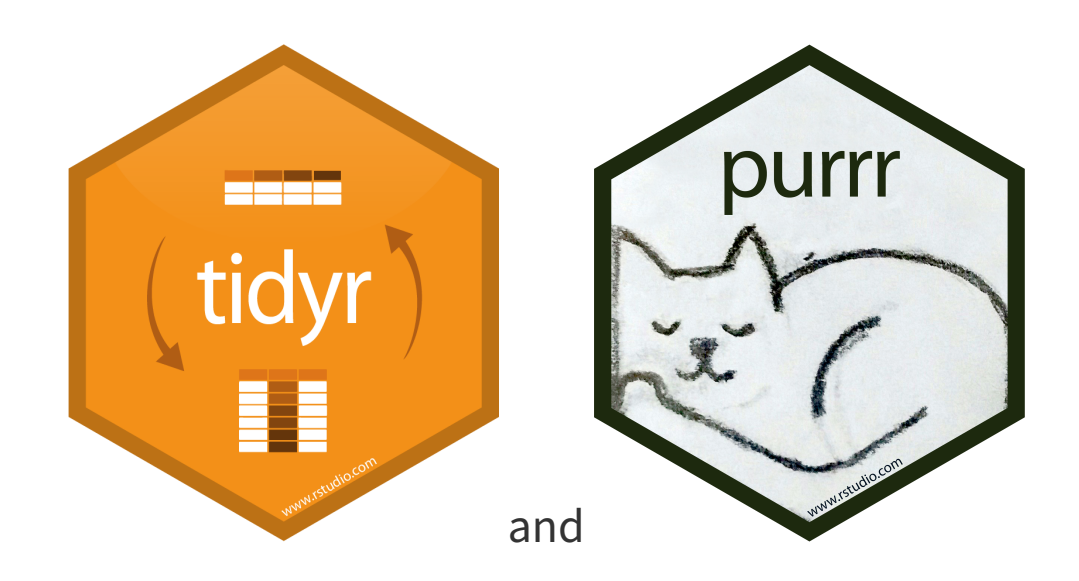

## **Tidy data from nested lists**

The recent version of tidyr have added several functions that are designed to aide in the tidying of heirachical data. Since they are part of tidyr all of the following functions work with data frames.

From tidyr

hoist(), unnest\_longer(), and unnest\_wider() provide tools for rectangling, collapsing deeply nested lists into regular columns.

```
(d = tibble(people=sw_people))
```

```
## # A tibble: 87 x 1
## people 
## \langle lists \rangle\# 1 <named list [16]>
## 2 <named list [14]>
\# 3 <named list [14]>
\# 4 <named list [15]>
\## 5 <named list [15]>
## 6 <named list [14]>
\# 7 <named list [14]>
\# 8 <named list [14]>
## 9 <named list [15]>
## 10 <named list [16]>
## # … with 77 more rows
```
unnest\_wider(d, people)

## # A tibble: 87 x 16 ## name height mass hair\_color skin\_color eye\_color birth\_year gender ## <chr> <chr> <chr> <chr> <chr> <chr> <chr> <chr> ## 1 Luke… 172 77 blond fair blue 19BBY male ## 2 C-3PO 167 75 n/a gold yellow 112BBY n/a ## 3 R2-D2 96 32 n/a white, bl… red 33BBY n/a ## 4 Dart… 202 136 none white yellow 41.9BBY male ## 5 Leia… 150 49 brown light brown 19BBY female ## 6 Owen… 178 120 brown, gr… light blue 52BBY male ## 7 Beru… 165 75 brown light blue 47BBY female ## 8 R5-D4 97 32 n/a white, red red unknown n/a ## 9 Bigg… 183 84 black light brown 24BBY male ## 10 Obi-… 182 77 auburn, w… fair blue-gray 57BBY male ## # … with 77 more rows, and 8 more variables: homeworld <chr>, films <list>, ## # species <chr>, vehicles <list>, starships <list>, created <chr>, ## # edited  $\langle chr \rangle$ , url  $\langle chr \rangle$ 

## # A tibble: 1,244 x 2 ## people people\_id  $\#$   $\leq$   $1$   $\leq$   $\leq$   $\$ ## 1 <chr [1]> name ## 2 <chr [1]> height ## 3 <chr [1]> mass ## 4 <chr [1]> hair\_color ## 5 <chr [1]> skin\_color ## 6 <chr [1]> eye\_color ## 7 <chr [1]> birth\_year ## 8 <chr [1]> gender ## 9 <chr [1]> homeworld ## 10 <chr [5]> films ## # … with 1,234 more rows unnest\_wider(d, people) %>% select(name, starships) %>% unnest\_longer(starships, )

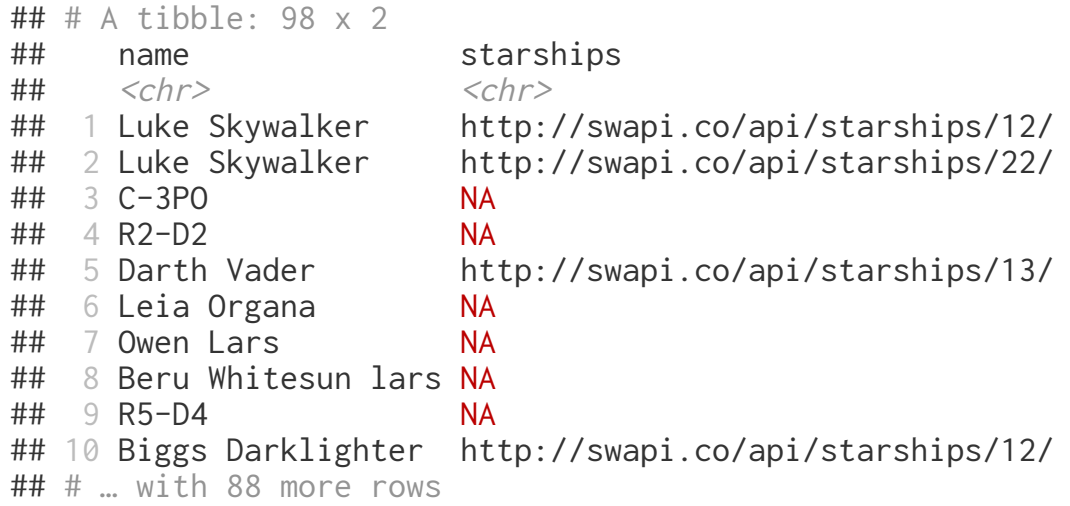

# **Acknowledgments**

## **Acknowledgments**

Above materials are derived in part from the following sources:

- Hadley Wickham Adv-R [Functionals](http://adv-r.had.co.nz/Functionals.html)  $\bullet$
- Hadley Wickham R for Data [Science](http://r4ds.had.co.nz/)  $\bullet$
- Neil Saunders A brief [introduction](http://nsaunders.wordpress.com/2010/08/20/a-brief-introduction-to-apply-in-r/) to "apply" in R  $\bullet$
- Jenny Bryan Purrr [Tutorial](https://jennybc.github.io/purrr-tutorial/)  $\bullet$
- R Language [Definition](http://stat.ethz.ch/R-manual/R-devel/doc/manual/R-lang.html) $\bullet$